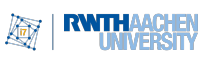

Prof. Dr. M. Grohe E. Fluck, A. Riazsadri, J. Feith

# Übungsblatt 1

Abgabetermin: Mittwoch, der 26. Oktober 2022 um 14:30

- Wählen Sie in Moodle eine Abgabegruppe (im Tab des Tutoriums) bis Montag, den 24. Oktober um 15:00 Uhr. Erst nach dieser Frist wird die Upload-Funktion für die Abgabe von Blatt 1 freigeschaltet.
- Die Lösungen der Hausaufgaben werden online via Moodle abgegeben.
- Die Hausaufgaben müssen in Gruppen von je drei Studierenden aus dem gleichen Tutorium abgegeben werden. Suchen Sie sich ggf. beim ersten Termin Ihres Tutoriums Abgabeparter\*innen.
- Einzelabgaben werden mit 0 (Null) Punkten bewertet. Bitte versucht immer zu dritt arbeiten und abzugeben, das heißt wenn ein Teammitglied aufhört, sucht euch bitte ein weiteres Teammitglied.
- Nummer des Tutoriums, Nummer des Übungsblattes und Namen und Matrikelnummern der Studierenden sind auf das erste Blatt jeder Abgabe aufzuschreiben
- Es wird nur eine PDF-Datei, maximale Größe 15 MB, akzeptiert. Als Dateiname bitte Blatt-XX\_Tutorium-YY\_Gruppe-ZZZ.pdf mit der Nummer des aktuellen Blattes, des Tutoriums und der Abgabegruppe im Dateinamen verwenden.
- Musterlösungen zu den Hausaufgaben werden nach der Globalübung in Moodle hochgeladen.

#### Tutoriumsaufgabe 1 (Kodierung)

Geben Sie formale Definitionen für die Sprachen der folgenden Entscheidungsprobleme an. Machen Sie sich dabei insbesondere Gedanken zur Kodierung der Eingabe und zum Eingabealphabet.

- a) Eine Clique in einem Graphen  $G = (V, E)$  ist eine Menge  $K \subseteq V$  von paarweise benachbarten Knoten. Die Sprache des Cliquenproblems LClique enthält die Kodierungen aller Paare  $(G, b)$  mit  $b \in \mathbb{N}$ , so dass G eine Clique der Größe mindestens b besitzt.
- b) Das Teilsummenproblem besteht darin, für eine gegebene Multimenge A (also eine Menge, welche Elemente mehrfach enthalten kann) von natürlichen Zahlen und eine natürliche Zahl b zu entscheiden, ob es eine Teilmultimenge X von A gibt, sodass die Summe der Elemente von  $X$  genau b ist. Die Sprache  $L_{\text{Teilsumme}}$  enthält die Kodierungen der Paare (M, b) mit dieser Eigenschaft.
- c) Ein Hamiltonpfad in einem Graphen  $G = (V, E)$  ist ein Pfad, welcher jeden Knoten von G genau einmal besucht. Die Sprache des Hamiltonpfad-Problems  $L_{HP}$  enthält die Kodierungen aller Graphen G, so dass G einen Hamiltonpfad besitzt.

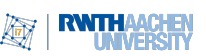

# Tutoriumsaufgabe 2 (Konfigurationen)

Wir betrachten die Turingmaschine  $M = (\{q_0, q_1, \bar{q}\}, \{0, 1\}, \{0, 1, B\}, B, q_0, \bar{q}, \delta)$ , wobei δ durch

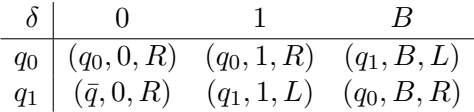

gegeben ist. Geben Sie die Konfigurationsfolge von M auf der Eingabe  $w = 110$  an.

# Tutoriumsaufgabe 3 (Turingmaschine)

Geben Sie formal eine Turingmaschine M mit dem Eingabealphabet  $\Sigma = \{0, 1\}$  an, welche für eine sich auf dem Eingabeband befindliche Binärzahl bin $(n) \in \Sigma^*$  die Binärzahl bin( $n + 2$ ) berechnet. Auf der leeren Eingabe  $\varepsilon$  soll M ebenfalls  $\varepsilon$  ausgeben; auf nicht-leeren Eingaben, welche keine Binärzahlen sind, darf M sich beliebig verhalten.

Beschreiben Sie kurz die Funktionsweise Ihrer Turingmaschine.

# Aufgabe 4 (Kodierung)  $6(3 + 3)$  Punkte

Geben Sie formale Definitionen für die Sprachen der folgenden Entscheidungsprobleme an. Machen Sie sich dabei insbesondere Gedanken zur Kodierung der Eingabe und zum Eingabealphabet.

- a) Ein Graph  $G = (V, E)$  ist k-färbbar, falls es möglich ist, allen Knoten von G je eine von k Farben zuzuordnen, so dass keine zwei benachbarten Knoten die gleiche Farbe erhalten. Das Färbbarkeitsproblem besteht darin, für einen gegebenen Graphen G und eine natürliche Zahl  $k$  zu entscheiden, ob  $G$  k-färbbar ist. Die Sprache des Färbbarkeitsproblems  $L_{\text{Färben}}$  enthält die Kodierung aller Paare  $(G, k)$  mit dieser Eigenschaft.
- b) Das Partition-Into-Three-Sets-Problem besteht darin, zu entscheiden, ob eine gegebene Multimenge A (also eine Menge, welche Elemente mehrfach enthalten kann) von natürlichen Zahlen so in drei Teilmultimengen X, Y und Z von A partitioniert werden kann, dass die Summen der Elemente aus X, Y und Z gleich sind. Die Sprache  $L_{\text{P3}}$  enthält die Kodierung aller Multimengen, welche sich wie beschrieben partitionieren lassen.

### Aufgabe 5 (Berechnete Funktion)  $5(4 + 1)$  Punkte

Wir betrachten die Turingmaschine  $M = (\{q_0, q_1, q_2, q_3, q_4, \bar{q}\}, \{0, 1\}, \{0, 1, B\}, B, q_0, \bar{q}, \delta),$ wobei  $\delta$  durch

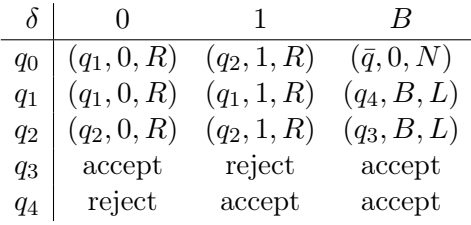

gegeben ist.

- a) Beschreiben Sie informell die Funktionsweise von M.
- b) Geben Sie die von M berechnete Funktion an.

### Aufgabe 6 (Turingmaschine) **4 Punkte**

Konstruieren Sie eine Turingmaschine  $M = (\{q_0, q_1, \bar{q}\}, \{0, 1\}, \{0, 1, B\}, B, q_0, \bar{q}, \delta),$ welche auf der leeren Eingabe $\varepsilon$ terminiert und möglichst viele Einsen, aber keine Nullen ausgibt. Auf allen anderen Eingaben darf M sich beliebig verhalten.

Geben Sie die Konfigurationsfolge ihrer Turingmaschine M auf der leeren Eingabe  $\varepsilon$  an.

Hinweis: Die maximal erreichbare Anzahl an Einsen ist 4.

Prof. Dr. M. Grohe E. Fluck, A. Riazsadri, J. Feith